## **XCreateWindow, XCreateSimpleWindow, XSetWindowAttributes** − **create windows and window attributes structure**

**Window XCreateWindow(***display***,** *parent***,** *x***,** *y***,** *width***,** *height***,** *border\_width***,** *depth***,**

*class***,** *visual***,** *valuemask***,** *attributes***)**

**Display \****display***; Window** *parent***; int** *x***,** *y***; unsigned int** *width***,** *height***; unsigned int** *border\_width***; int** *depth***; unsigned int** *class***; Visual \****visual* **unsigned long** *valuemask***; XSetWindowAttributes \****attributes***;**

Window XCreateSimpleWindow(*display*, *parent*, *x*, *y*, *width*, *height*, *border\_width*,

*border*, *background*) Display \**display*; Window *parent*; int *x*, *y*; unsigned int *width*, *height*; unsigned int *border\_width*; unsigned long *border*; unsigned long *background*;

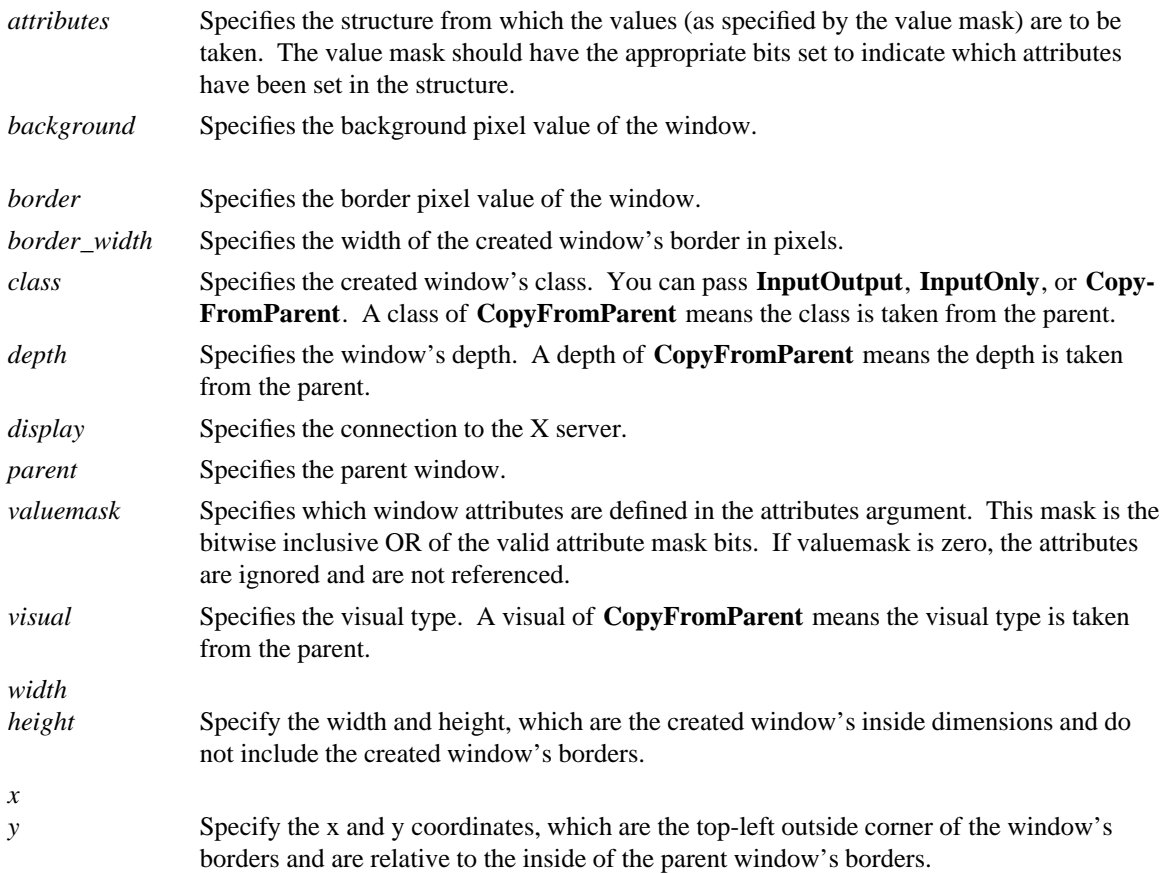

**The XCreateWindow** function creates an unmapped subwindow for a specified parent window, returns the window ID of the created window, and causes the X server to generate a **CreateNotify** event. The created window is placed on top in the stacking order with respect to siblings.

The coordinate system has the X axis horizontal and the Y axis vertical with the origin  $[0, 0]$  at the upperleft corner. Coordinates are integral, in terms of pixels, and coincide with pixel centers. Each window and pixmap has its own coordinate system. For a window, the origin is inside the border at the inside, upper-left corner.

The border\_width for an **InputOnly** window must be zero, or a **BadMatch** error results. For class **InputOutput**, the visual type and depth must be a combination supported for the screen, or a **BadMatch** error results. The depth need not be the same as the parent, but the parent must not be a window of class **InputOnly**, or a **BadMatch** error results. For an **InputOnly** window, the depth must be zero, and the visual must be one supported by the screen. If either condition is not met, a **BadMatch** error results. The parent window, however, may have any depth and class. If you specify any invalid window attribute for a window, a **BadMatch** error results.

The created window is not yet displayed (mapped) on the user's display. To display the window, call **XMapWindow**. The new window initially uses the same cursor as its parent. A new cursor can be defined for the new window by calling **XDefineCursor**. The window will not be visible on the screen unless it and all of its ancestors are mapped and it is not obscured by any of its ancestors.

## **XCreateWindow** can generate **BadAlloc BadColor**, **BadCursor**, **BadMatch**, **BadPixmap**, **BadValue**, and **BadWindow** errors.

The **XCreateSimpleWindow** function creates an unmapped **InputOutput** subwindow for a specified parent window, returns the window ID of the created window, and causes the X server to generate a **CreateNotify** event. The created window is placed on top in the stacking order with respect to siblings. Any part of the window that extends outside its parent window is clipped. The border\_width for an **InputOnly** window must be zero, or a **BadMatch** error results. **XCreateSimpleWindow** inherits its depth, class, and visual from its parent. All other window attributes, except background and border, have their default values.

## **XCreateSimpleWindow** can generate **BadAlloc**, **BadMatch**, **BadValue**, and **BadWindow** errors.

## **The XSetWindow**Attributes structure contains:

/\* Window attribute value mask bits \*/

lw(.5i) lw(2.5i) lw(.8i). T{ #define T} T{ **CWBackPixmap** T} T{ (1L<<0) T} T{ #define T} T{ **CWBackPixel** T} T{  $(1L \ll 1)$  T} T}  $\frac{d}{dt}$   $\frac{d}{dt}$  T{  $\frac{d}{dt}$  **CWBorderPixmap** T} T{  $(1L \ll 2)$  T} T{ #define T} T{ **CWBorderPixel** T} T{ (1L<<3) T} T{ #define T} T{ **CWBitGravity** T} T{  $(1L << 4) T$  T{  $\# \text{define } T$  T{  $\text{CWWinGravity } T$  T{  $(1L << 5) T$  T{  $\# \text{define } T$  T{  $\text{CWBack}$ **ingStore** T} T{  $(1L \ll 6)$  T} T{  $\# \text{define } T$ } T{ **CWBackingPlanes** T} T{  $(1L \ll 7)$  T} T{  $\# \text{define } T$ } T} T{ **CWBackingPixel** T} T{ (1L<<8) T} T{ #define T} T{ **CWOverrideRedirect** T} T{ (1L<<9) T} T{ #define T} T{ **CWSaveUnder** T} T{ (1L<<10) T} T{ #define T} T{ **CWEventMask** T}  $T\{ (1L \ll 11) T \} T\{ \text{ #define } T \}$  T{ CWDontPropagate T} T{  $(1L \ll 12) T$ } T{ #define T} T{ **CWColormap** T} T{ (1L<<13) T} T{ #define T} T{ **CWCursor** T} T{  $(1L < 14) T$ 

/\* Values \*/

typedef struct {

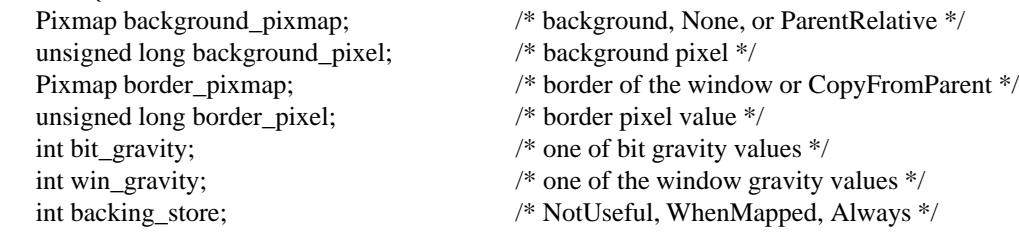

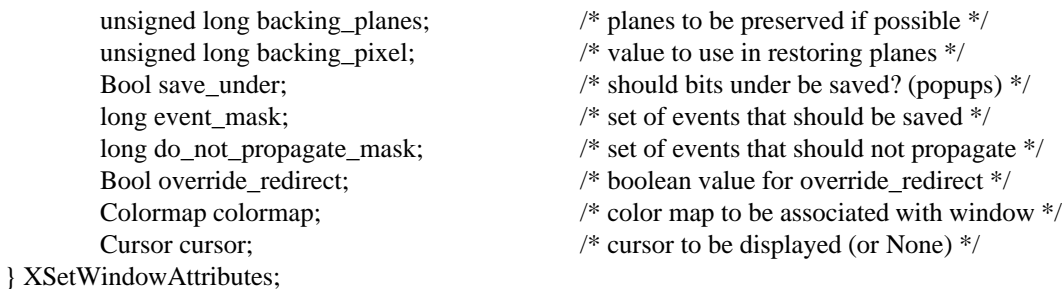

For a detailed explanation of the members of this structure, see *Xlib* − *C Language X Interface*.

**BadAlloc** The server failed to allocate the requested resource or server memory. **BadColor** A value for a Colormap argument does not name a defined Colormap. **BadCursor** A value for a Cursor argument does not name a defined Cursor. **BadMatch** The values do not exist for an **InputOnly** window. **BadMatch** Some argument or pair of arguments has the correct type and range but fails to match in some other way required by the request. **BadPixmap** A value for a Pixmap argument does not name a defined Pixmap. **BadValue** Some numeric value falls outside the range of values accepted by the request. Unless a specific range is specified for an argument, the full range defined by the argument's type is accepted. Any argument defined as a set of alternatives can generate this error. **BadWindow** A value for a Window argument does not name a defined Window.

**XChangeWindowAttributes(3X11), XConfigureWindow(3X11), XDefineCursor(3X11), XDestroyWindow(3X11), XMapWindow(3X11), XRaiseWindow(3X11), XUnmapWindow(3X11)** *Xlib* − *C Language X Interface*